# **Backlog Courrier - Fonctionnalité #22480**

# **TMA - Appliquer le tri de la bannette dans l'ordre d'ouverture des courriers dans le parapheur électronique**

12/10/2022 12:16 - Etienne FAMERY

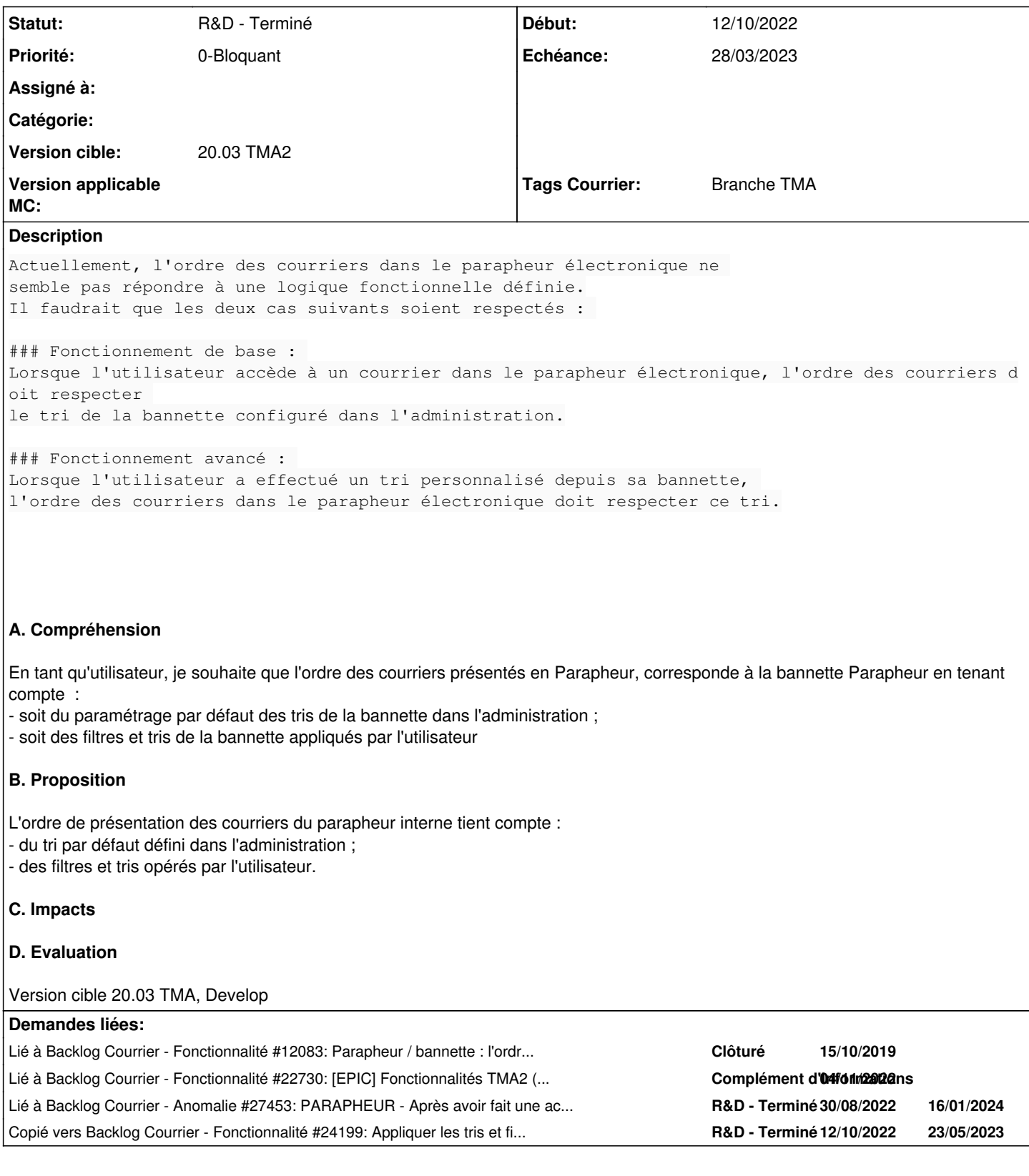

## **Historique**

## **#1 - 12/10/2022 12:16 - Etienne FAMERY**

*- Description mis à jour*

### **#4 - 12/10/2022 12:27 - Emmanuel DILLARD**

*- Lié à Fonctionnalité #12083: Parapheur / bannette : l'ordre de présentation au parapheur reprend l'ordre de tri de l'utilisateur dans sa bannette ajouté*

### **#5 - 14/10/2022 14:50 - Emmanuel DILLARD**

*- Sujet changé de Appliquer le tri de la bannette dans l'ordre d'ouverture des courriers dans le parapheur électronique à TMA - Appliquer le tri de la bannette dans l'ordre d'ouverture des courriers dans le parapheur électronique*

- *Description mis à jour*
- *Echéance mis à 17/10/2022*
- *Statut changé de A qualifier à R&D A étudier*

### **#6 - 14/10/2022 14:52 - Emmanuel DILLARD**

*- Description mis à jour*

### **#7 - 17/10/2022 12:12 - Emmanuel DILLARD**

*- Description mis à jour*

- *Echéance 17/10/2022 supprimé*
- *Statut changé de R&D A étudier à En attente financement*
- *Assigné à changé de Emmanuel DILLARD à Sarah BAZIN*

#### **#10 - 17/10/2022 17:27 - Emmanuel DILLARD**

*- Description mis à jour*

#### **#11 - 08/12/2022 14:45 - Sarah BAZIN**

- *Statut changé de En attente financement à A qualifier*
- *Assigné à changé de Sarah BAZIN à Emmanuel DILLARD*

### **#13 - 08/12/2022 16:26 - Emmanuel DILLARD**

*- Statut changé de A qualifier à En cours d'écriture PO*

#### **#15 - 03/01/2023 16:34 - Emmanuel DILLARD**

*- Description mis à jour*

### **#16 - 03/01/2023 17:04 - Emmanuel DILLARD**

- *Fichier PROTO SPM Ordre présentation Parapheur interne.pdf ajouté*
- *Statut changé de En cours d'écriture PO à En attente financement*
- *Assigné à changé de Emmanuel DILLARD à Sarah BAZIN*

### **#17 - 03/01/2023 17:07 - Emmanuel DILLARD**

*- Fichier PROTO SPM - Ordre présentation Parapheur interne.pdf supprimé*

### **#18 - 03/01/2023 17:08 - Emmanuel DILLARD**

*- Fichier PROTO SPM - Ordre présentation Parapheur interne (1).pdf ajouté*

#### **#19 - 17/01/2023 18:34 - Emmanuel DILLARD**

*- Lié à Fonctionnalité #22730: [EPIC] Fonctionnalités TMA2 (Lot 3) ajouté*

### **#21 - 08/03/2023 09:52 - Emmanuel DILLARD**

*- Statut changé de En attente financement à R&D - A planifier*

### **#22 - 08/03/2023 09:53 - Emmanuel DILLARD**

*- Echéance mis à 28/03/2023*

### **#23 - 14/03/2023 12:35 - Emmanuel DILLARD**

- *Statut changé de R&D A planifier à R&D En cours*
- *Assigné à Sarah BAZIN supprimé*
- *Priorité changé de 2-Sérieux à 0-Bloquant*
- *Tags Courrier Branche TMA ajouté*

### **#24 - 14/03/2023 12:36 - Emmanuel DILLARD**

*- Copié vers Fonctionnalité #24199: Appliquer les tris et filtres de la bannette pour l'ordre d'ouverture des courriers dans le parapheur électronique ajouté*

### **#25 - 17/03/2023 17:23 - Hamza HRAMCHI**

*- Statut changé de R&D - En cours à R&D - En test*

### **#26 - 27/03/2023 10:42 - Hamza HRAMCHI**

*- Statut changé de R&D - En test à R&D - Terminé*

### **#27 - 14/12/2023 09:45 - Emmanuel DILLARD**

*- Lié à Anomalie #27453: PARAPHEUR - Après avoir fait une action, souvent le courrier suivant présenté n'est pas celui attendu d'après l'ordre de tri de la bannette Parapheur ajouté*

### **Fichiers**

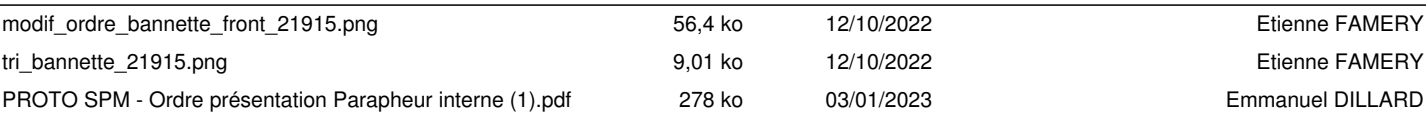